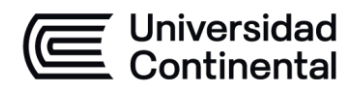

#### **MODALIDAD PRESENCIAL**

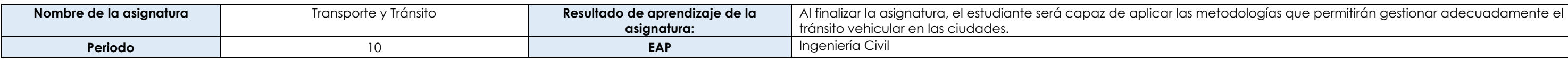

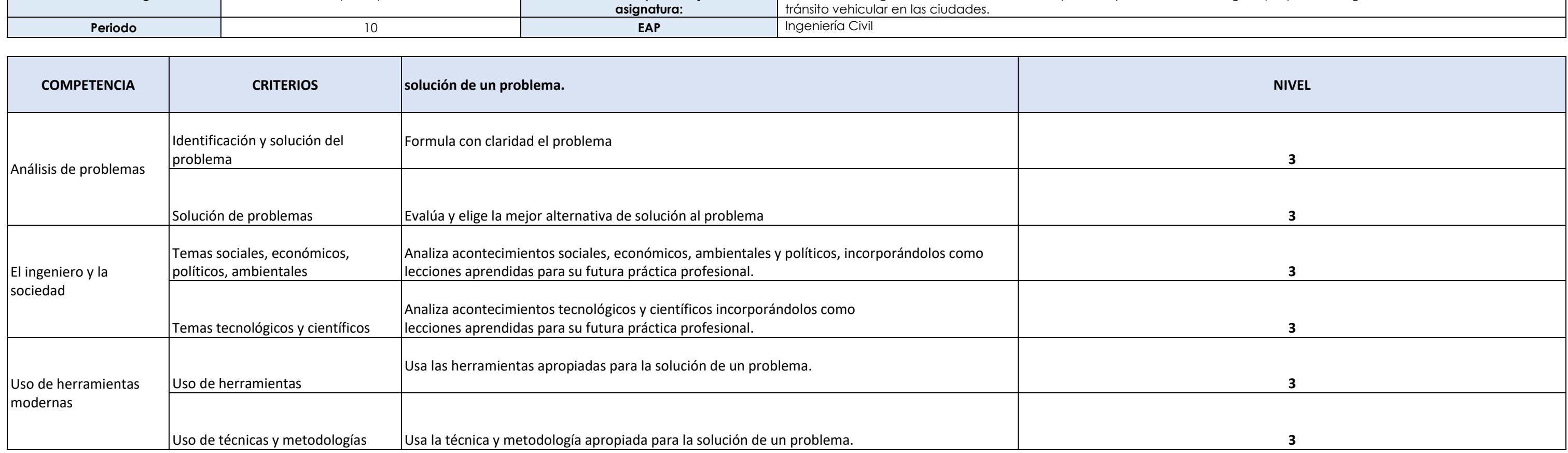

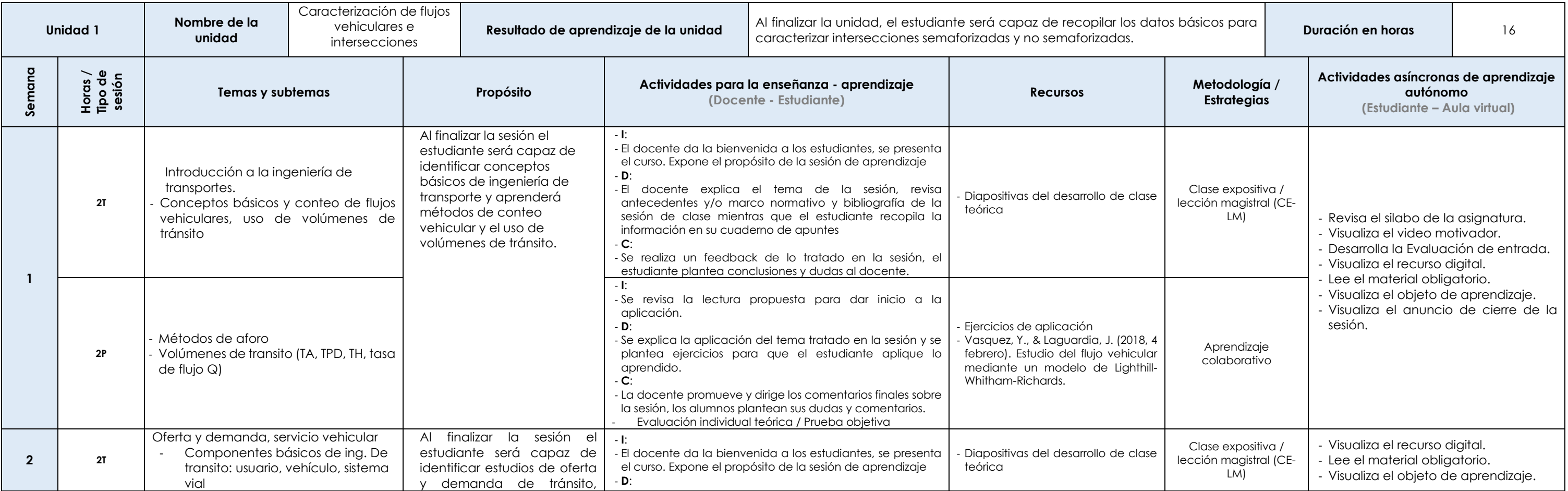

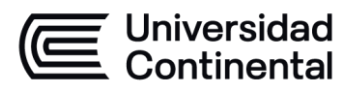

#### **MODALIDAD PRESENCIAL**

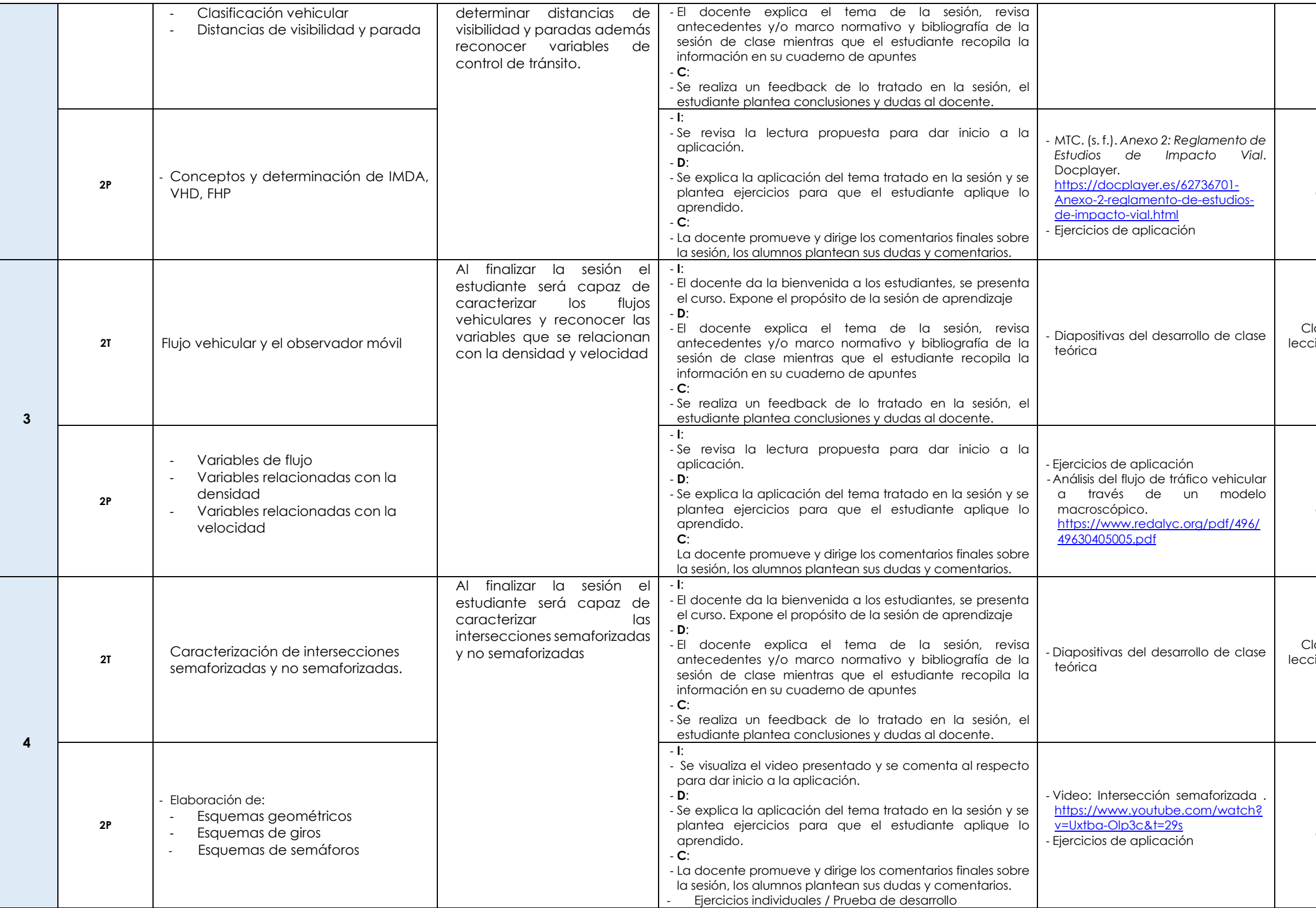

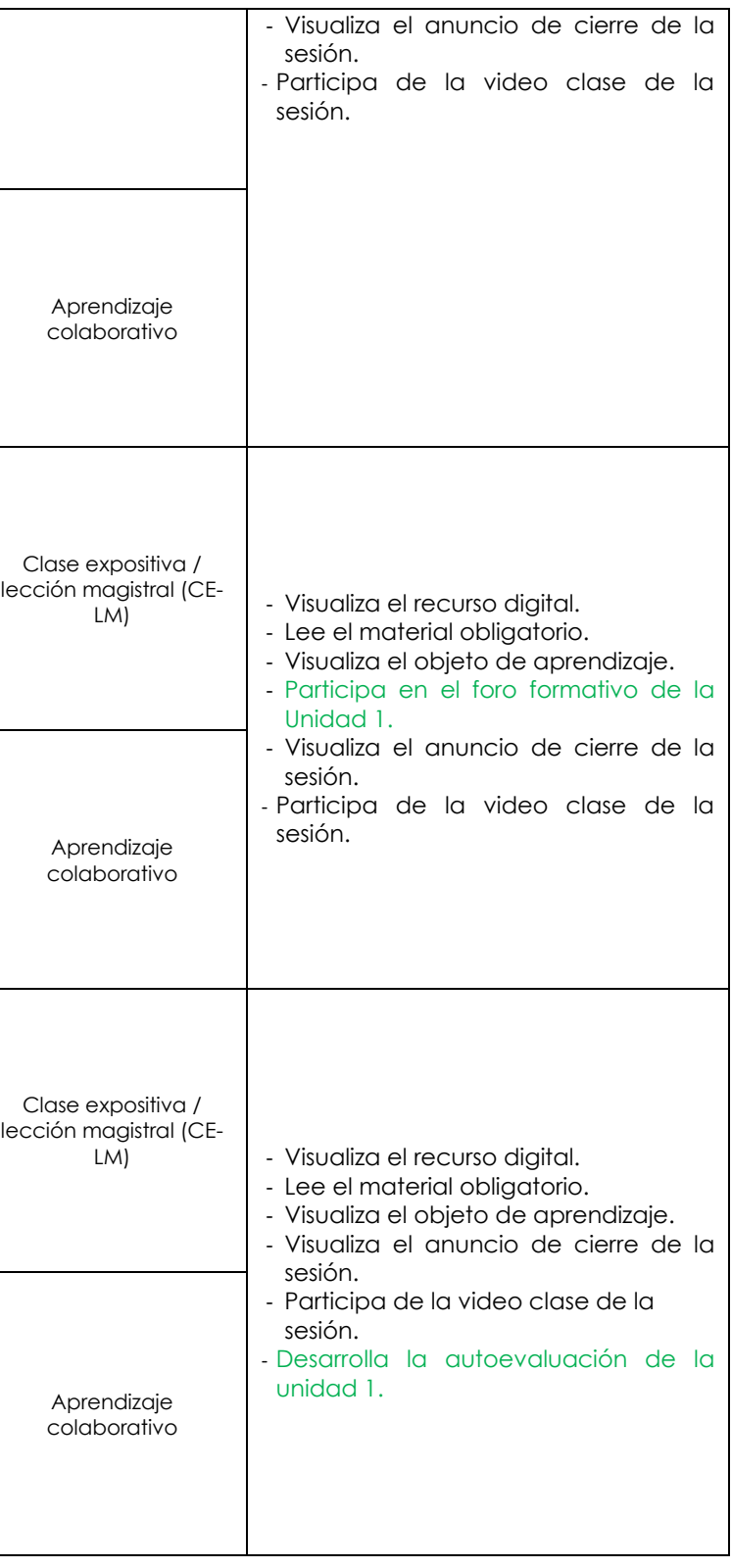

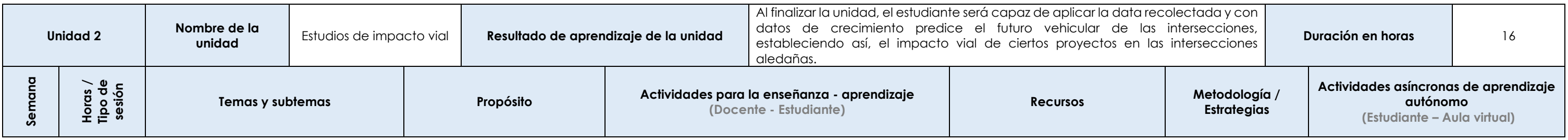

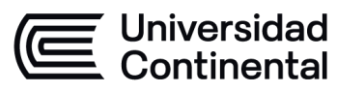

#### **MODALIDAD PRESENCIAL**

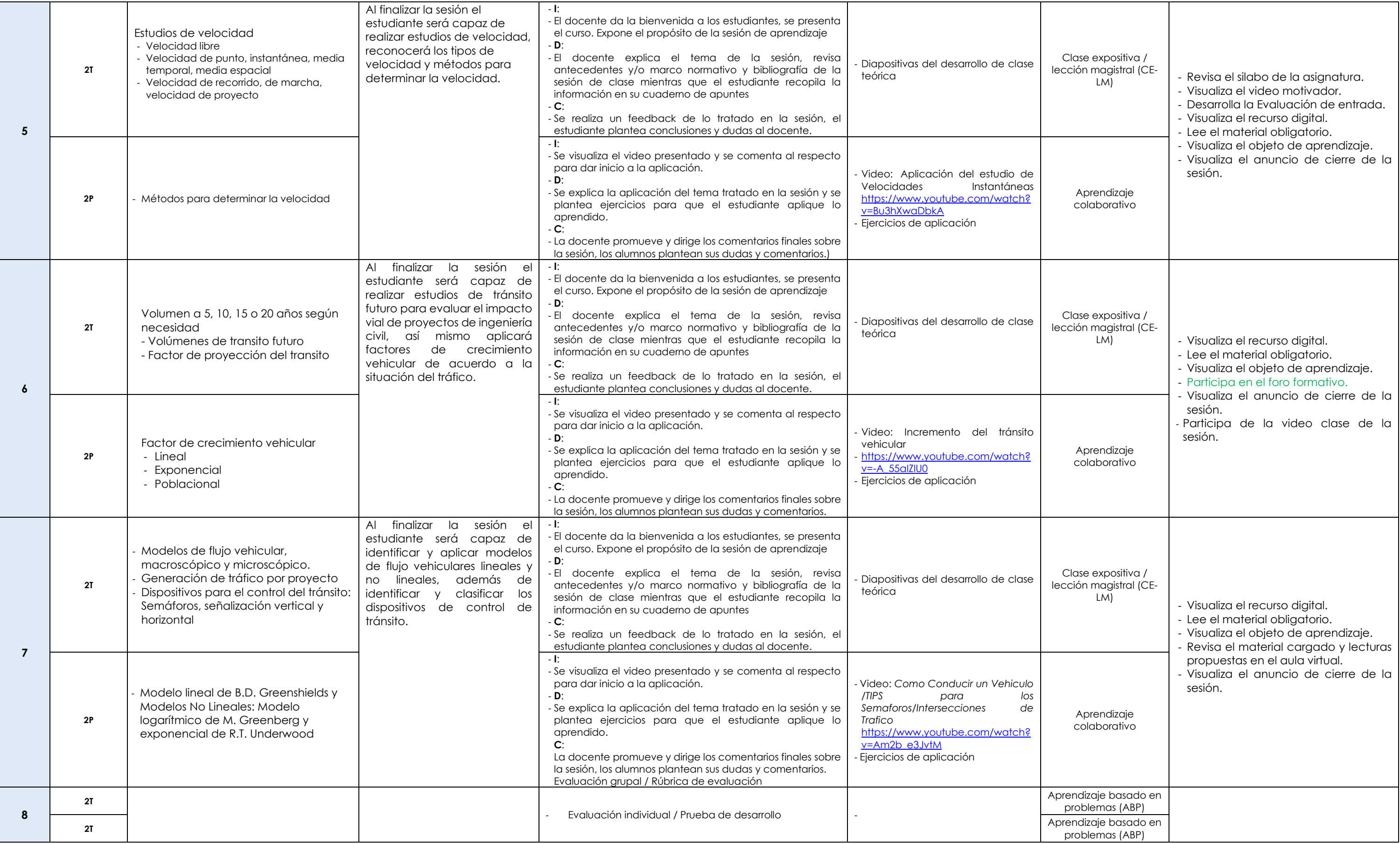

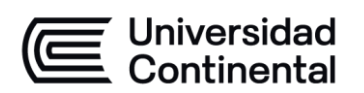

#### **MODALIDAD PRESENCIAL**

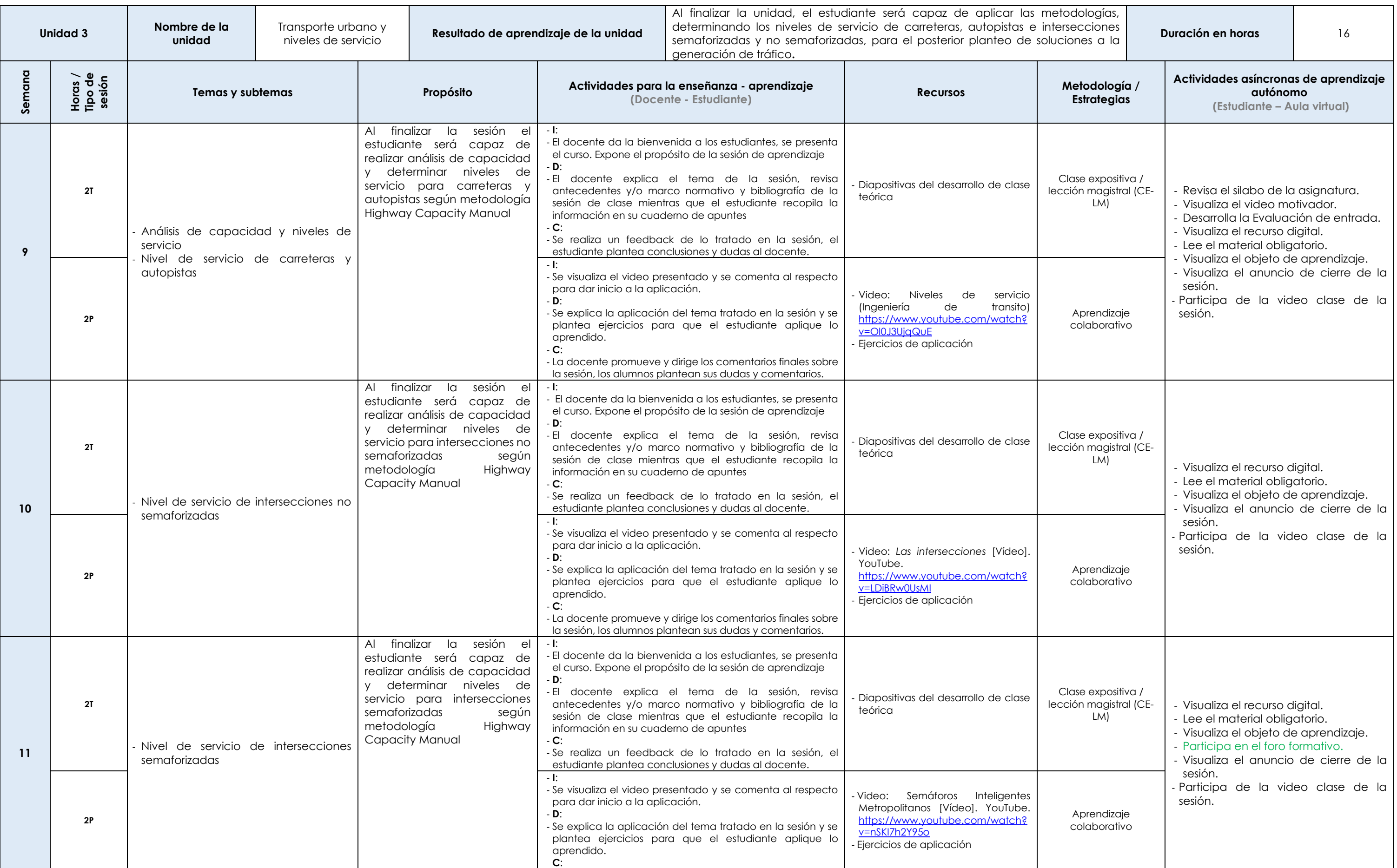

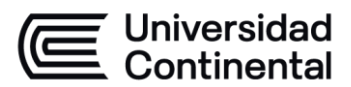

#### **MODALIDAD PRESENCIAL**

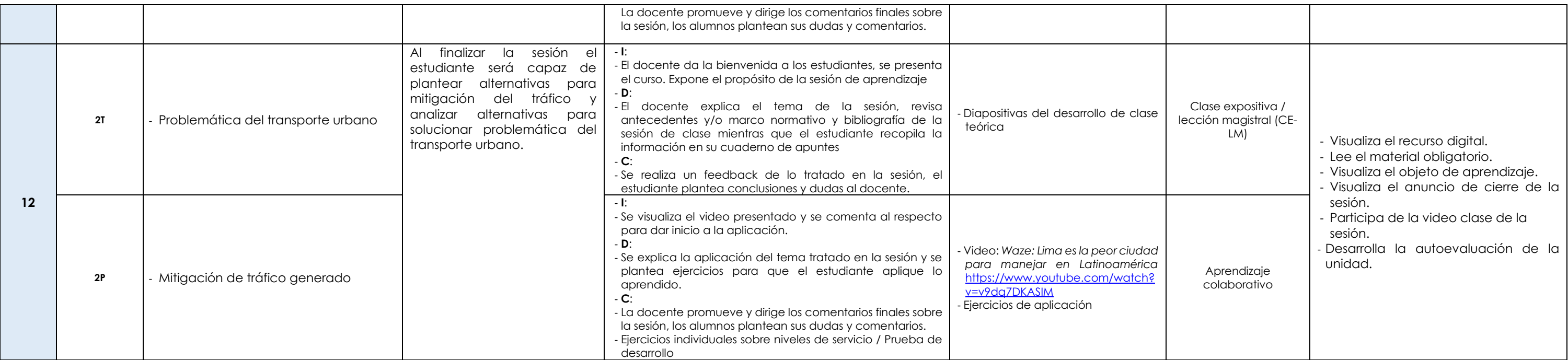

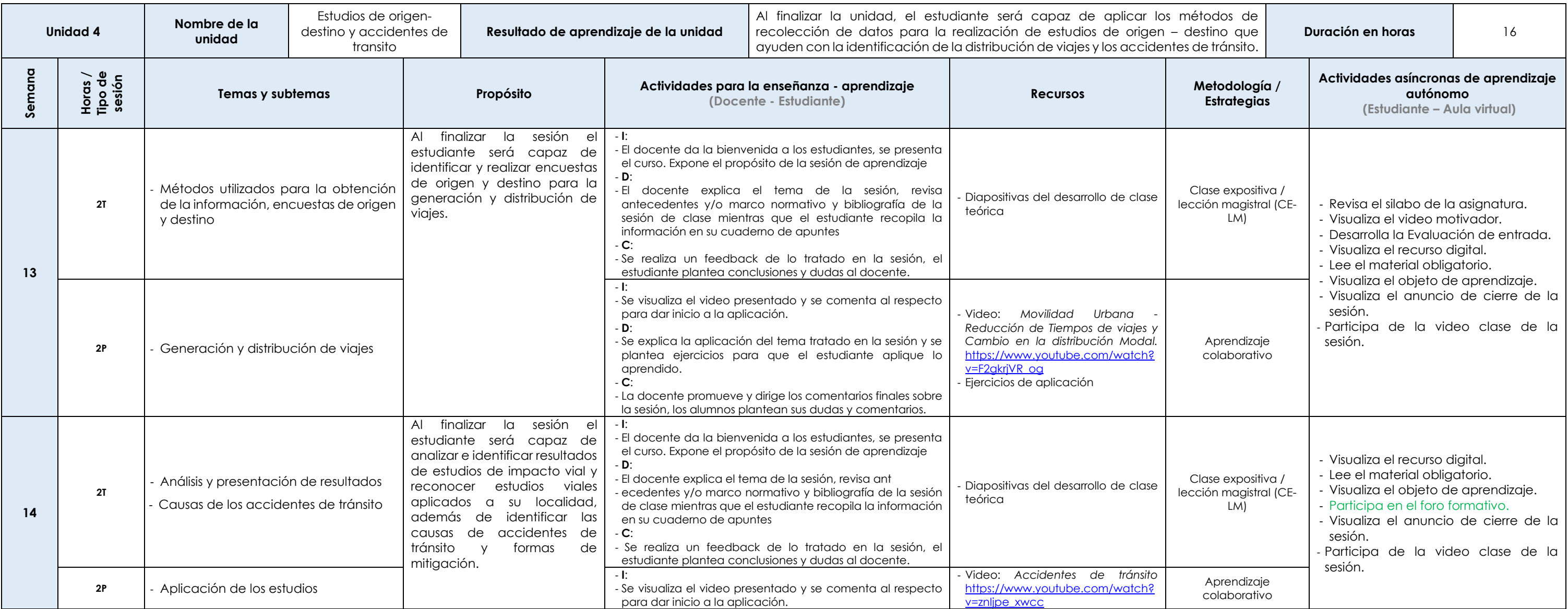

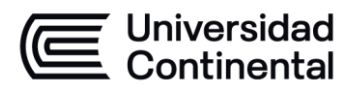

#### **MODALIDAD PRESENCIAL**

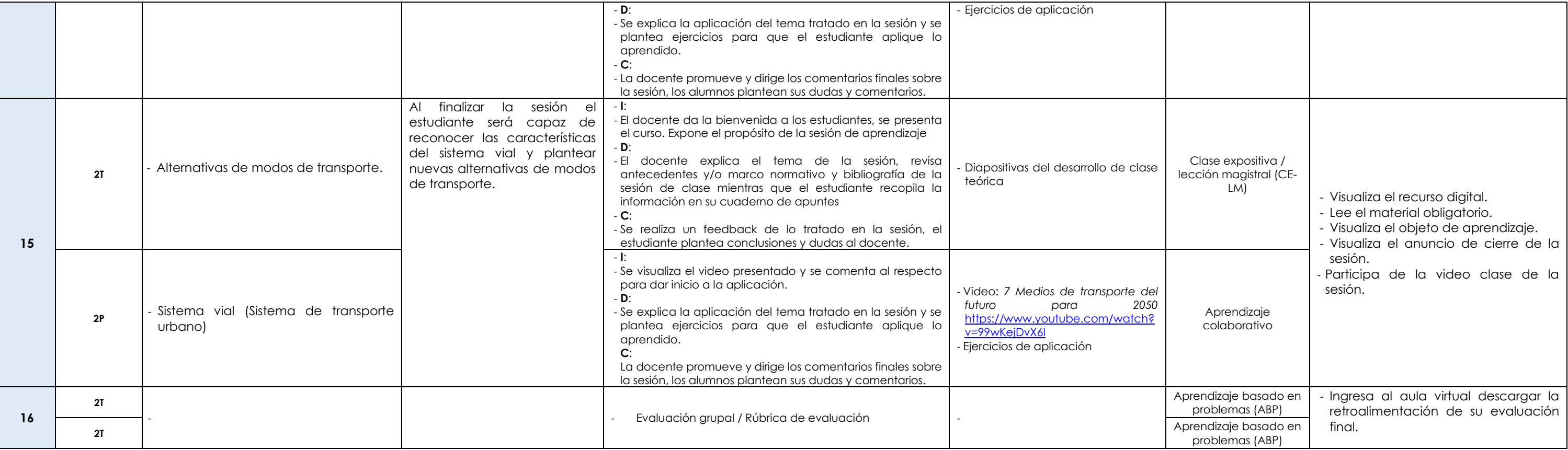